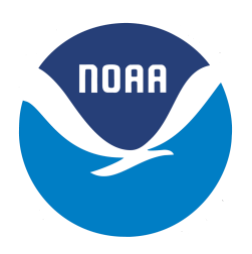

AWI Moored ULS Data, Greenland Sea and Fram Strait, 1991-2002, Version 1

# USER GUIDE

#### **How to Cite These Data**

As a condition of using these data, you must include a citation:

Witte, H. and E. Fahrbach. 2005. *AWI Moored ULS Data, Greenland Sea and Fram Strait, 1991- 2002, Version 1*. [Indicate subset used]. Boulder, Colorado USA. NSIDC: National Snow and Ice Data Center. [https://doi.org/10.7265/N5G15XSR.](https://doi.org/10.7265/N5G15XSR) [Date Accessed].

FOR QUESTIONS ABOUT THESE DATA, CONTACT [NSIDC@NSIDC.ORG](mailto:nsidc@nsidc.org)

FOR CURRENT INFORMATION, VISIT<https://nsidc.org/data/G02139>

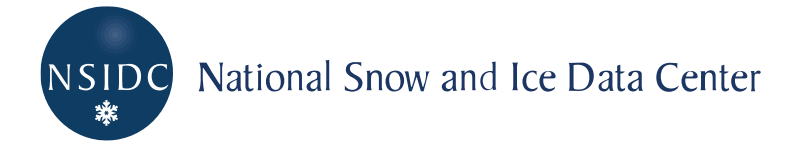

## **TABLE OF CONTENTS**

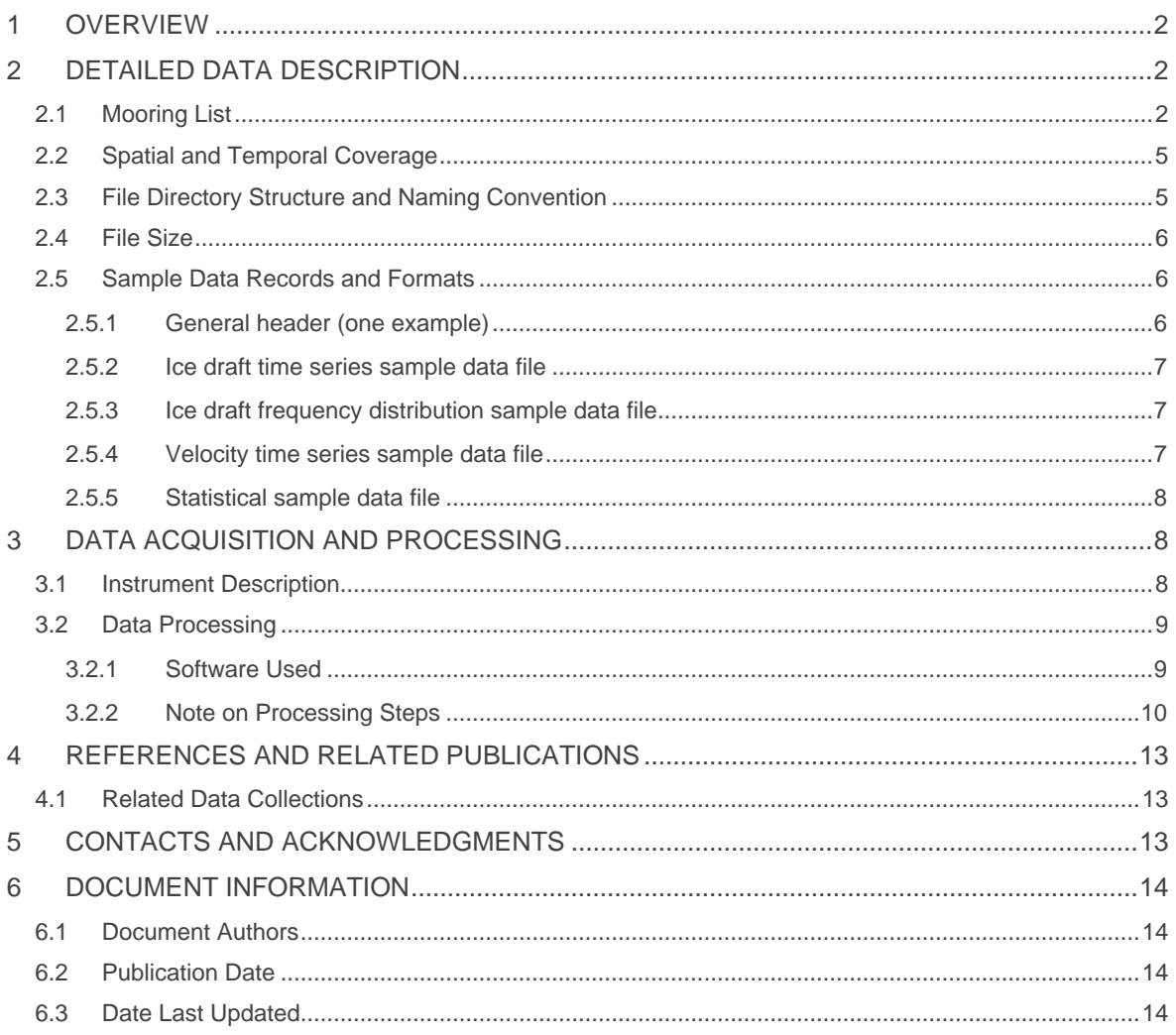

# <span id="page-2-0"></span>1 OVERVIEW

These data from moored upward looking sonar (ULS) instruments were contributed to NSIDC by the Alfred Wegener Institute for Polar and Marine Research (AWI), Bremerhaven, Germany, in 2002 and 2004. Dr. Eberhard Fahrbach oversaw the program that produced the data, and is making these data available as a contribution to the World Climate Research Programme's Arctic Climate System Study/Climate and Cryosphere (ACSYS/CliC) Project, for which NSIDC is the [ULS](http://nsidc.org/noaa/moored_uls/)  data [archive.](http://nsidc.org/noaa/moored_uls/)

In preparing these data, the contributors have been guided by recommendations set forth at the ACSYS/CliC Moored Upward Looking Sonar Workshop, in Tromsø Norway, 1-3 July 2002. Hannelore Witte, AWI, prepared the data and provided material for this documentation. The ULS instruments used for this AWI field program are of a type developed by the Applied Physics Laboratory (APL), University of Washington, Seattle. See the cited references for more information on the instruments and research program that produced these data.

Upward looking sonar instruments (sometimes called ice profiling sonar, or IPS) measure sea ice draft by transmitting pulses of sound toward the surface, and measuring the time elapsed until the echo of a pulse is received back at the instrument. Time is converted to distance using assumptions about the profile of sound speed in the water between the instrument and the surface. If the depth of the instrument is known, and the location of the open water surface is apparent in the echo record, the depth (or draft) of the under-ice surface can be calculated.

Data files are arranged by mooring. Each mooring has data files of three types: time series of 'raw' files, with the mean travel times for acoustic signals, time series of 'ice' files, with calculated ice draft, and 'mod' files, with ice draft frequency distribution. In addition, there is a single 'stat' file for each mooring, with statistics on ice draft, open water percentage, pressure, and temperature summarized by month, and a directory containing raw draft and temperature data for each mooring.

# <span id="page-2-1"></span>2 DETAILED DATA DESCRIPTION

## <span id="page-2-2"></span>2.1 Mooring List

Refer to the next page for the Mooring List.

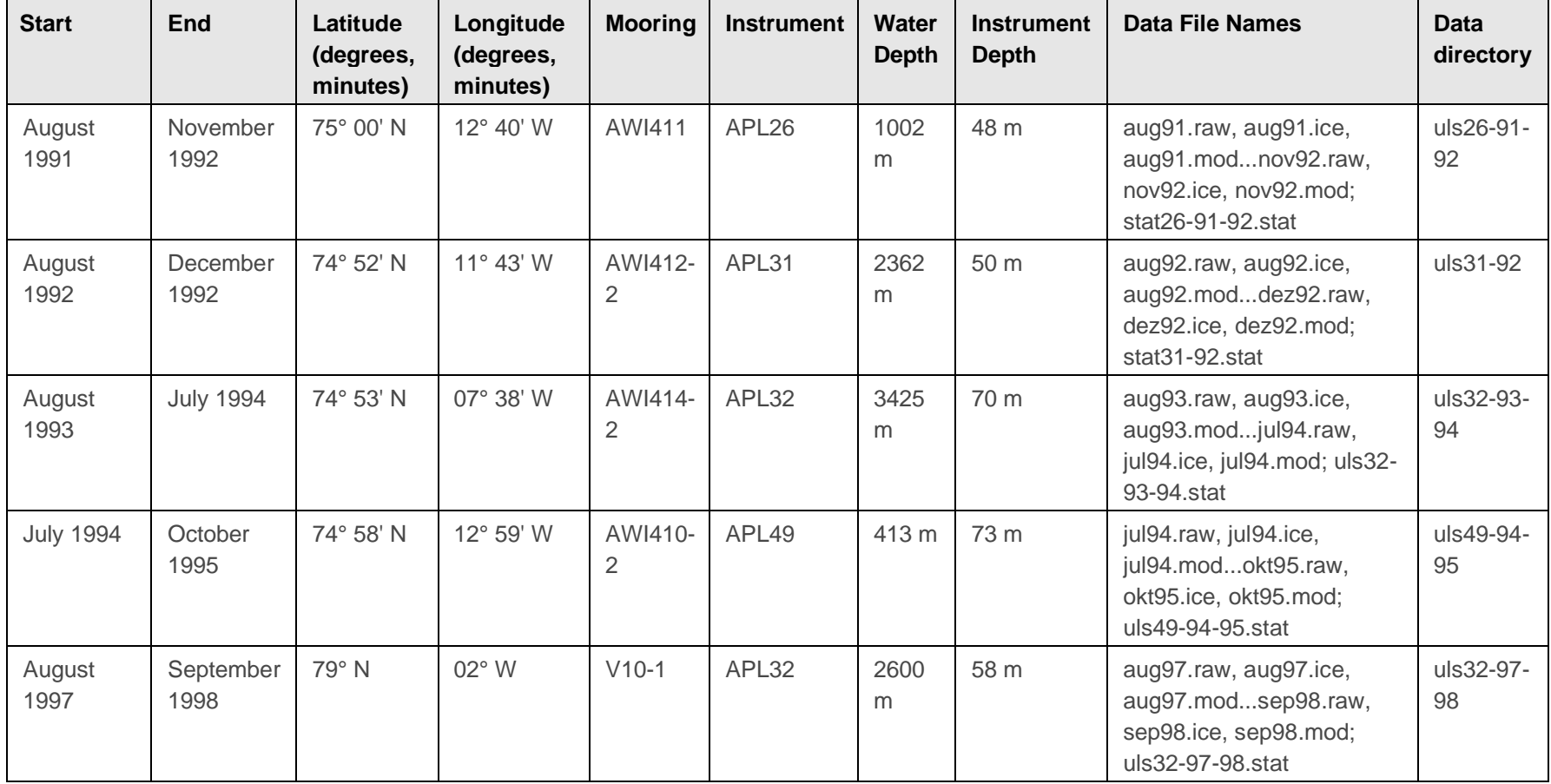

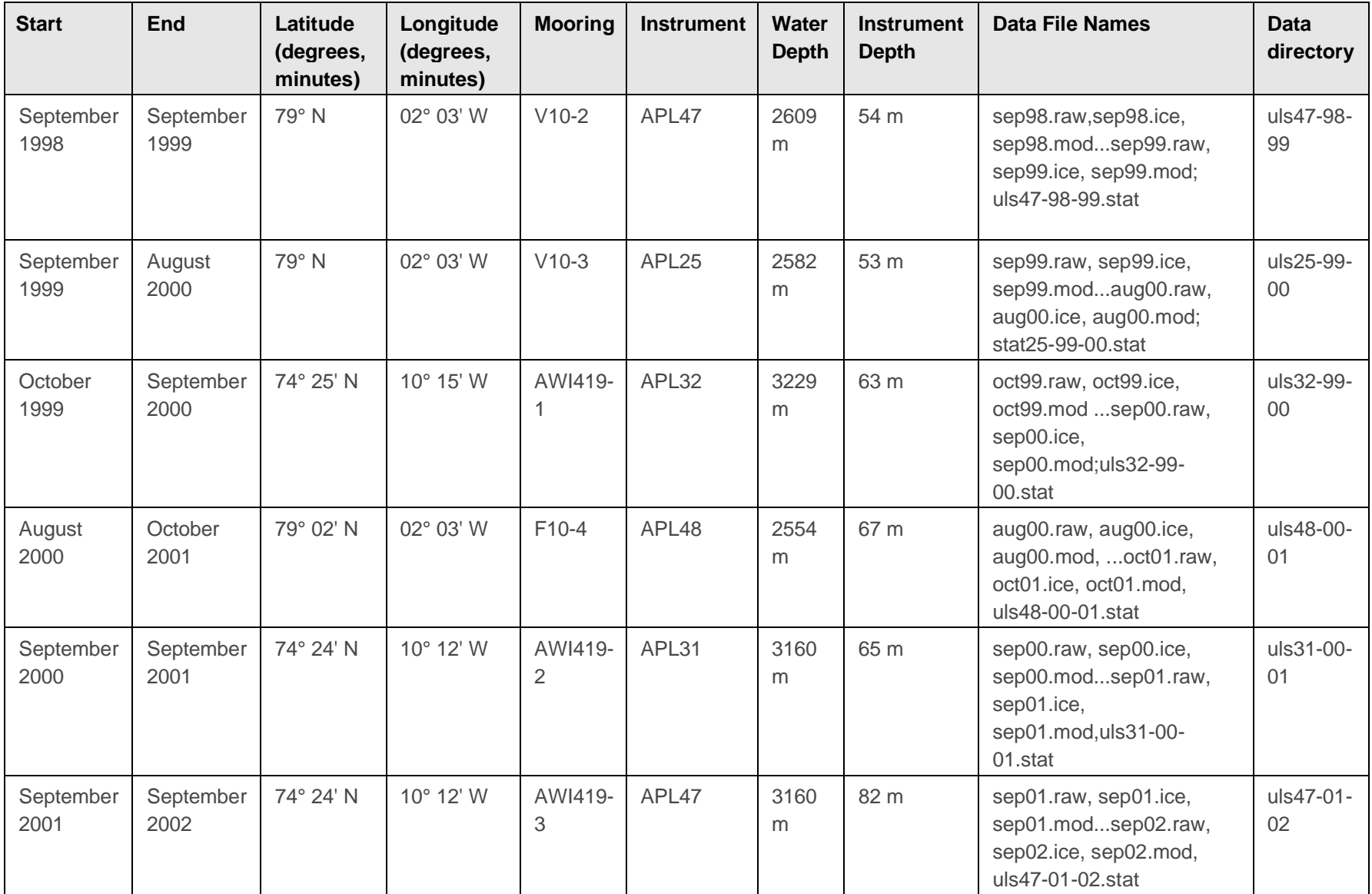

## <span id="page-5-0"></span>2.2 Spatial and Temporal Coverage

The AWI moorings were located in the Norwegian Sea and Greenland Sea, Arctic Ocean. Measurements were taken between August 1991 and September 2002 (excepting 1996). Generally, moorings were in place for about one year. Travel time and pressure measurements were taken every five minutes. Temperature measurements were taken every 60 minutes, with the exception of data acquired from August 1991 to July 1994. For this interval the temperature measurements were taken only once a day.

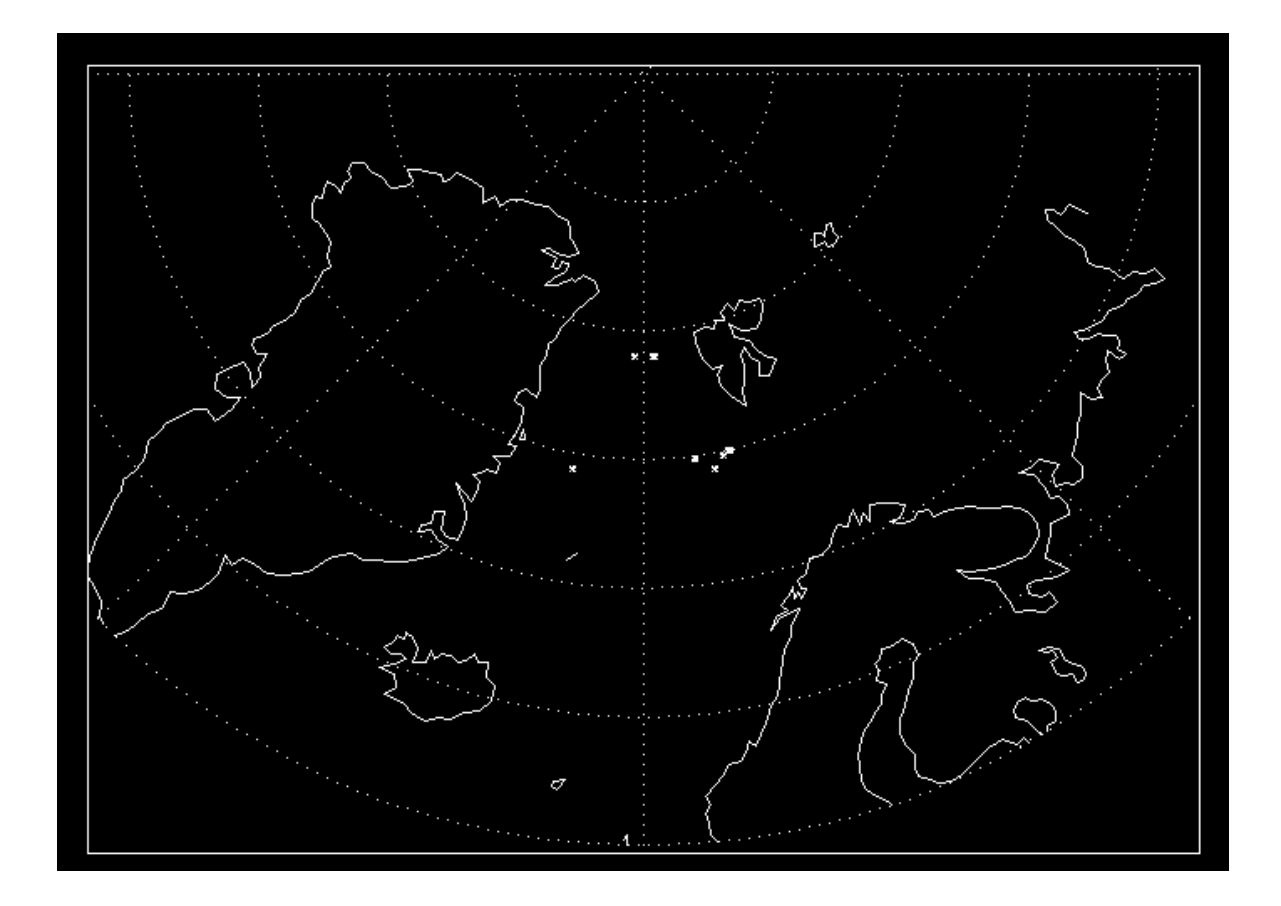

## <span id="page-5-1"></span>2.3 File Directory Structure and Naming Convention

Data files are in directories tarred by mooring and month. Examples of file and directory names are given in the mooring list table. The naming convention is as follows.

Velocity time series: monYY. raw, where mon is the month abbreviation, YY is the last two digits of the year

Ice draft frequency distribution: monYY.mod

Ice draft time series: monYY.ice

Statistics: ulsxx-y1-y2.stat (or statxx-y1-y2.stat), where xx is the ULS instrument number, y1 is the last two digits of the start year, and y2 is the last two digits of the end year

### <span id="page-6-0"></span>2.4 File Size

Sizes range from 1.1Kb to 307Kb, with total data set volume of 315Mb.

## <span id="page-6-1"></span>2.5 Sample Data Records and Formats

Each mooring has the following types of data files.

- Ice draft time series
- Velocity time series
- Ice draft frequency distribution
- Statistical data

Raw data are stored in directory ulsrawdata in three files for each mooring: one for data collected at 10 second intervals (in a file called ulsxx-y1-y2.highdraft), one for data collected at 5 minute intervals (ulsxx-y1-y2.lowdraft) and one for the temperature data (ulsxx-y1-y2.temperature), where xx-y1-y2 is the instrument number, y1 is the last two digits of the start year, and y2 is the last two digits of the end year.

The ice draft data files contain a column labeled flag, which indicates if the estimated value of ice draft is classified as open water (0), ice (1), or not classified (2).

Every data file has general header information, followed by header information specific to that data type.

#### <span id="page-6-2"></span>2.5.1 General header (one example)

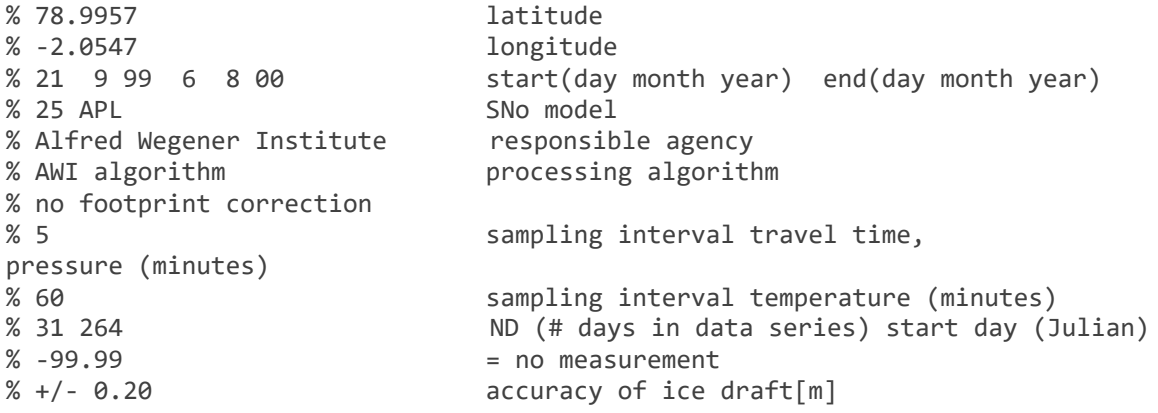

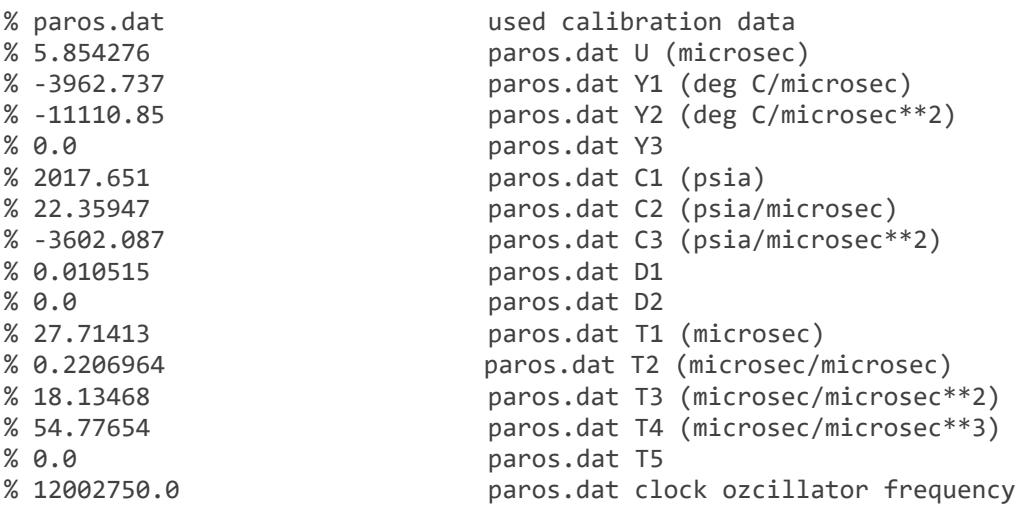

<span id="page-7-0"></span>2.5.2 Ice draft time series sample data file

dec91.ice

[General Header]

```
% day draft [m] press[bar] temp[C] flag
  335.0000 0.01 6.671 -1.09 0
                 6.668 -1.09 2
  335.0069 -0.02 6.670 -1.09 0
  335.0104 0.19 6.666 -1.09 0
```
#### <span id="page-7-1"></span>2.5.3 Ice draft frequency distribution sample data file

dec91.mod

[General Header]

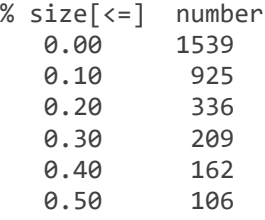

<span id="page-7-2"></span>2.5.4 Velocity time series sample data file

```
*.raw
[General Header]
% day travel-time[s] press[bar] temp[C]
  335.0000 0.03864288 6.671 -1.09
   335.0035 0.03790734 6.668 -1.09
  335.0069 0.03864871 6.670 -1.09
  335.0104 0.03848211 6.666 -1.09
   335.0139 0.03870952 6.687 -1.09
```
#### <span id="page-8-0"></span>2.5.5 Statistical sample data file

\*.stat

[General Header]

```
% aveiow = average ice draft including open water [m]
% stdiow = standard deviation including open water [m]
% aveeow = average ice draft excluding open water [m]
% stdeow = standard deviation excluding open water [m]
% aveP = average Pressure [bar]
% stdP = standard deviation of Pressure [bar]% aveT = average temperature [deg C]
% stdT = standard deviation of temperature \lceil \text{deg } C \rceil% maxid = maximum ice draft [m]% owpc = period of open water (percent)
% icpc = period of ice (*)% ncpc = period not classified (*)% tot = Total number of observations
% clsN = Number of classified observations
% iceN = Number of ice observations
% nocN = Number of not classified observations
% y mon aveiow stdiow aveeow stdeow aveP stdP aveT stdT maxid owpc icpc ncpc tot clsN iceN nocN
 91 08 0.27 0.73 0.58 0.98 6.37 0.39 -1.15 0.72 6.54 47.3 41.5 11.2 4032 3580 1672 452
 91 09 0.02 0.15 0.16 0.36 6.82 1.13 0.34 1.55 3.60 71.0 11.8 17.2 8640 7151 1019 1489
```
## <span id="page-8-1"></span>3 DATA ACQUISITION AND PROCESSING

### <span id="page-8-2"></span>3.1 Instrument Description

The Applied Physics Laboratory instrument used by AWI is fitted with an acoustic transducer enclosed in a fluid-filled lens. When the instrument is submerged in seawater near the freezing point, the lens focuses the acoustic pulse (300 kHz, 1 ms width) into a narrow beam. The transducer is mounted on a weighted damped gimbal. The gimbal keeps the beam vertical.

The transducer emits an acoustic pulse of 300 kHz frequency and 1 ms duration. The return window in time during which the instrument will listen for acoustic reflections from the ice is set to correspond approximately to reflections from the range 20 m below sea level to 1 m above sea level. It is adjusted for the depth of the instrument according to the reading from the Paros pressure sensor. The pressure sensor is located 0.42 m below (deeper than) than the transducer.

The instrument records data in two modes. In 'lowdraftdata' mode, the instrument records a set of parameters every five minutes. In 'highdraftdata' mode, the instrument records a set of parameters every 10 seconds for 25 minutes at midnight and noon (UTC). The recorded data are:

- **Pressure**
- Pulse reflection times (the time of the first sonar echo, and time of the last valid sonar echo from the transmitted pulse)
- 'Tc', or the total number of sonar threshold crossings (number of times the echo signal crossed the threshold value during the return time window)
- 'pc', or the total number of valid pings (a ping is the pulse reflection heard from the uls)
- 'm', or match flag (set to 1 if two valid echoes matched, set to 0 if the valid echo did not match another valid echo)

When the target is very well-defined (that is, 'flat' and a strong reflector) and the sonar is working well, tc, pc and m are 2, 2, 1. Rough ice or a weak, variable echo is associated with larger values). The ULS does not make a direct measurement of the target strength (that is, of the strength of the sonar pulse reflected back from the surface).

In addition to the parameters above, temperature is recorded every hour in the ULS (for data acquired after July 1994. For earlier data, temperature is recorded every day). Temperature is measured using clock crystal oscillator counts converted to temperature with a calibration coefficient.

## <span id="page-9-0"></span>3.2 Data Processing

Please note that the detailed information in this section is included only for completeness. It is not necessary to have this information in order to use the data.

#### <span id="page-9-1"></span>3.2.1 Software Used

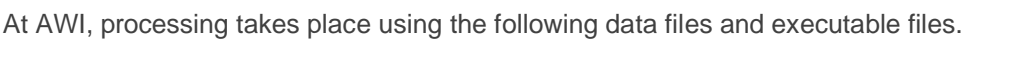

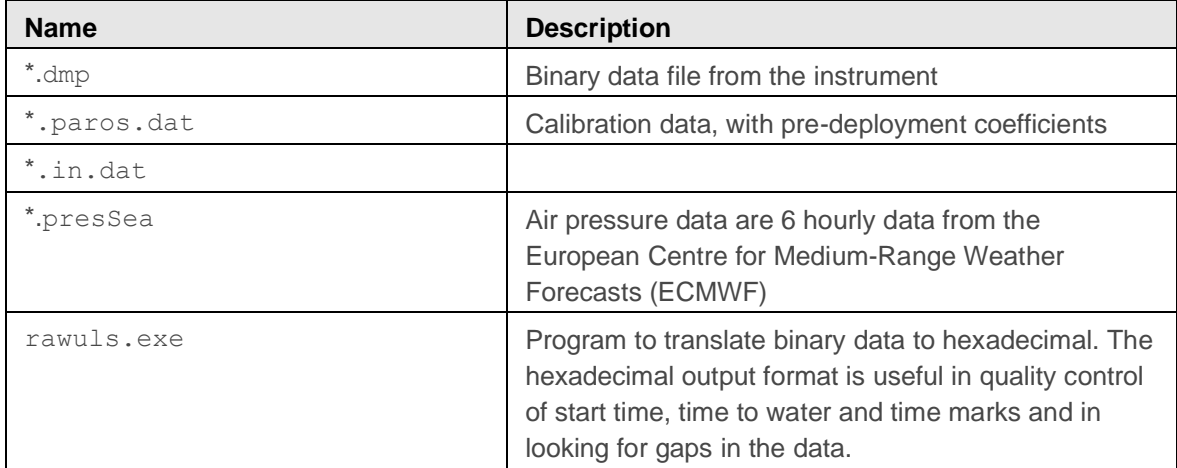

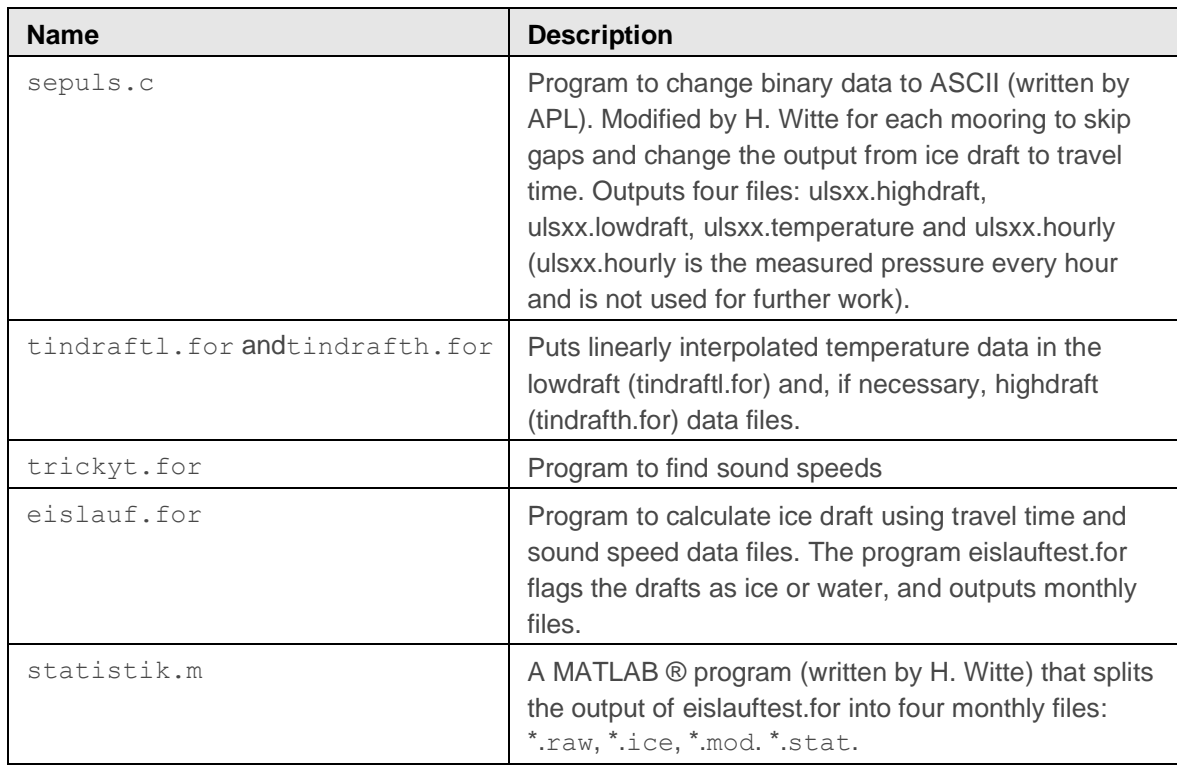

Quality control for binary and ASCII data output files takes place as follows.

Binary-data: Start time, sample time, time to water and time marks are controlled with rawuls.exe. Days with missing time marks are left out and binary data are converted to ASCII data with sepuls.c.

ASCII-data: Start and end time of lowdraftdata (the data acquired at 5 minute intervals) are controlled. Start and end time of highdraftdata (the data acquired at 10 second intervals for 25 minutes at 0000 and 1200 UTC) are controlled. Temperature and pressure data are plotted.

#### <span id="page-10-0"></span>3.2.2 Note on Processing Steps

Processing raw upward looking sonar data to produce draft measurements involves accounting for factors that introduce errors. For example, sound velocity depends on temperature and salinity. These parameters vary seasonally and on shorter time scales. The depth of the instrument is measured by a pressure sensor, and this measurement must be corrected for variations in pressure caused by variations in water density and air pressure. These factors and others are accounted for in the following processing steps:

- 1. Recalibrating the instrument crystal frequency parameter if necessary for reducing error in time and temperature measurements. Adding temperature and pressure along with travel time to the output files.
- 2. Calculating sound velocity.
- 3. Refining the sound velocity estimate by calibrating it based on distance to level water.
- 4. Calculating ice draft for 5 minutes measurements.
- 5. Recalculating drafts where needed by adjusting sound velocity estimates.
- 1. Recalibrating the instrument crystal frequency parameter if necessary.

Each instrument has a set of associated calibration coefficients for temperature, pressure, and time recorded in file paros.dat. The calibration coefficients are set and recorded before deployment, and the clock oscillator frequency is measured at room temperature. When the ULS is operating in the ocean, the temperature is usually not too far from 0 C. This difference in temperature changes the clock crystal frequency by a significant amount. When the mooring is retrieved, recorded temperature is examined for differences with that recorded by other instrumentation on the same mooring (generally the temperature sensor on a nearby current meter). If an offset exists, the clock oscillator frequency constant (ÔxtalÕ) is adjusted until the temperature is corrected. Note that this correction also has an effect on the travel time (pulse reflection times).

Example: If T(ULS)= -2.1 ; T(currentm.)= -1.8 at P(ULS)= 50db and P(currentm.)= 70db, then the adjustment is T(ULS)= T(ULS)+0.3

The adjustments to xtal that were made for the moorings in this data set are given below:

(uls32 1997/1998: T=Tuls-0.15 -> xtal cal = 12004380.0 -> xtal(changed)= 12004350.0)

(uls32 1993/1994: T=Tuls-0.35 -> xtal cal = 12004400.0 -> xtal(changed)= 12004205.0)

(uls49 1994/1995: T=Tuls+0.17 -> xtal cal = 12002560.0 -> xtal(changed)= 12002650.0)

(uls31 1992/1993: not changed xtal=12004400.0)

(uls47 1998/1999: not changed xtal=12002400.0)

(uls25 1999/2000: T=Tuls+0.7 -> xtal cal=12002400.0 -> xtal(changed)= 12002750.0) (uls32 1999/2000: T=Tuls-0.2 -> xtal cal=12004380.0 -> xtal(changed)= 12004280.0) (uls26 1991/1992: T=Tuls+0.5 -> xtal cal=12004500.0 -> xtal(changed)= 12004800.0) (uls48 2000/2001: T=Tuls+3.4 -> xtal cal=12002400.0 -> xtal(changed)= 12004150.0) (uls47 2001/2002: T=Tuls-0.05 -> xtal cal= 12002400.0 -> xtal(changed)= 12002360.0) (uls31 2000/2001: T=Tuls+3.7 -> xtal cal= 12002400.0 -> xtal(changed)= 12004300.0)

#### 2. Adding temperature and pressure

The air pressure from ulsxx.presSea for every measurement was written to the output file in order to more accurately estimate instrument depth. Pressure at the instrument depth must be corrected for variations in air pressure using 6-hourly surface pressure analyses from the European Centre for Medium Range Weather Forecasting (ECMWF). These were used directly for the 'highdraftdata' and interpolated for the 'lowdraftdata.'

The temperature for every measurement was written to the output file along with pressure and travel time. Temperature recorded by the instrument was linearly interpolated to match the acquisition times for 'lowdraftdata'. For 'highdraftdata' the recorded midnight temperature was used, while the noon temperature was interpolated between 11.00 a.m. and 1.00 p.m. This interpolation is necessary, since the temperature is measured only 23 times a day.

#### 3. Calculating the sound velocity 'first guess'

To calculate ice draft from travel time the sound velocity must be known. A constant velocity of 1442 meters per second was used as a starting point. It was assumed that in areas of open water the difference of two sequentially measured pulse travel times must be zero. A program was used (trickyt.for) to look in the highdraftdata for times where t1-t2  $\sim$  0 in any 25 minutes sample and to calculate sound velocity by c=depth/travel time. This estimate of sound velocities was used to calculate the ice draft.

#### 4. Refining the sound velocity estimate by determination of distance to surface

Ice draft was calculated for the 'highdraftdata'c acquired in the burst sample mode (10 second intervals for 25 minutes) and the results were plotted on a screen. The plot should show areas of open water (which are usually identifiable by their chaotic profile, in contrast to the definite profile of ice) at a draft of zero. The offset of the open water level from zero was used to refine the sound velocity estimate. The program limits velocity to values between 1428 and 1467 meters per second. Calculated velocities falling outside of that range were fixed to an assumed value. The sound velocity was plotted to check for obviously erroneous values (spikes) that were then removed.

5. Calculating the ice draft for the 5 minute interval measurements.

The program 'eislauf.for' uses pressure recorded by the instrument (for the instrument depth), the air pressure (form ECMWF) and the sound velocity value in the output files of 'trickyt.for' to calculate the ice draft. (The refined sound velocity values from the 'highdraftdata' measurements were linearly interpolated to get one for every 'lowdraftdata' measurement)

6. Recalculating drafts based on adjusted sound velocity estimates

Potential errors in the ice drafts resulting from incorrect sound velocity estimates which were evident by unrealistic jumps in the ice draft profile were eliminated by adjusting the sound velocity to reestablish continuity.

# <span id="page-13-0"></span>4 REFERENCES AND RELATED PUBLICATIONS

Drucker, R., S. Martin, and R. Moritz. 2003. Observations of ice thickness and frazil ice in the St. Lawrence Island polynya from satellite imagery, upward looking sonar, and salinity/temperature moorings. *J. Geophys. Res.*, 108: C5, 3149, doi:10.1029/2001JC001213.

Harms, S., Fahrbach, E., Strass, V. 2001. Sea ice transports in the Weddell Sea. *Journal of Geophysical Research* 106 (C5): 9057-9073.

R.E. Moritz. 2004. Upward Looking Sonar ULS Mark-2 User Documentation. This infomal document is an instruction manual updated and provided with each APL ULS when shipped for deployment.

[WCRP Informal Report No. 15/2004:](https://nsidc.org/sites/nsidc.org/files/files/noaa/IPS_tromso.pdf) Workshop on Sea-Ice Thickness Measurements from Moored Ice-Profiling Sonars: Calibration, Data Processing and Application (Tromsø, Norway, 1-3 July 2002).

### <span id="page-13-1"></span>4.1 Related Data Collections

[Ice Draft and Ice Velocity Data in the Beaufort Sea, 1990-2003](http://nsidc.org/data/g02177.html) [AWI Moored ULS Data, Weddell Sea \(1990-1998\)](http://nsidc.org/data/g01359.html) [Submarine Upward Looking Sonar Ice Draft Profile Data and Statistics](http://nsidc.org/data/g01360.html) [Moored Upward Looking Sonar Data Web Page](https://nsidc.org/noaa/moored_uls)

# <span id="page-13-2"></span>5 CONTACTS AND ACKNOWLEDGMENTS

Hannelore Witte Alfred Wegener Institute for Polar and Marine Research Am Handelshafen 12 D-27570 Bremerhaven, Germany

Eberhard Fahrbach Alfred Wegener Institute for Polar and Marine Research Am Handelshafen 12 D-27570 Bremerhaven, Germany

#### **Acknowledgments:**

These data are a contribution by the Alfred Wegener Institute for Polar and Marine Research to the World Climate Research Programme's (WCRP) Arctic Climate System Study (ACSYS). The data are made available in cooperation with the International ACSYS/CliC Project Office. An ACSYS/CliC sponsored workshop (see References and Related Publications) contributed to the development of this data set for public distribution. Hannelore Witte, AWI, prepared the data and provided material for this documentation. The data were received at NSIDC in February, 2003 and March, 2004.

The NOAA team (Florence Fetterer, Lisa Ballagh, and Jonathan Kovarik) prepared this product for distribution at NSIDC. This work is supported by funding from NOAA's National Environmental Satellite, Data, and Information Service and the National Geophysical Data Center.

# <span id="page-14-0"></span>6 DOCUMENT INFORMATION

## <span id="page-14-1"></span>6.1 Document Authors

This documentation was written by F. Fetterer based on information supplied by H. Witte, AWI.

### <span id="page-14-2"></span>6.2 Publication Date

14 September 2005

## <span id="page-14-3"></span>6.3 Date Last Updated

2005